### **ABSTRAK**

<span id="page-0-0"></span>Komunitas *Sales* Indonesia merupakan komunitas yang terdiri atas orang-orang yang berprofesi sebagai penjual (*sales)* atau orang yang bergerak pada bidang penjualan. Komunitas yang baru berdiri dua tahun ini telah memiliki kurang lebih dua ribu anggota yang tersebar di seluruh kota besar di Indonesia. Hampir semua proses pengolahan data anggota masih dijalankan secara manual. Untuk meningkatkan pengetahuan anggota Komunitas *Sales* Indonesia, dibutuhkan *Trainer Sales* Profesional yang harus akan berkeliling ke berbagai kota di Indonesia untuk mengisi seminar. Dengan demikian, proses peningkatan pengetahuan tersebut akan menjadi signifikan. Dengan adanya "Sistem Informasi *Sales Knowledge Management* Berbasis *Web*", para *sales* diharapkan dapat berkomunkasi dengan *sales* lain, mendapatkan pengetahuan secara betahap dengan adanya tingkatan pengetahuan *sales* dari pengurus Komunitas *Sales* Indonesia, serta saling mempromosikan produk atau jasa antar anggota pada komunitas tersebut. Dengan adanya sistem ini, pengurus Komunitas *Sales* Indonesia akan mudah untuk melakukan pengelolaan data seluruh anggota, pengelolaan informasi acara yang akan diadakan, serta pengelolaan penjualan para anggota komunitas.

**Kata Kunci: Komunitas, Kelola Pengetahuan, Acara**.

## *ABSTRACT*

<span id="page-1-0"></span>*Sales Indonesian Community is a community that accommodates all sales, people whose job is selling products or services. After two years of running, the community has already reached about 2000 members spread across the major cities in Indonesia. Almost all of member data processing is managed manually. To improve the knowledge of members of Sales Indonesia Community, the community needs profesional sales trainer delivering seminar around various cities in Indonesia to fill the seminars so the improvement will be significant. With the "Sales Information System Web-Based Knowledge Management", the sales are expected to communicate with other sales, gain knowledge improvement from Sales Indonesian Community trainer, and mutually promote products or services among members in the community.With this system, the committe of the Community Sales Indonesia will be easy to manage all of members informations, manage information of upcoming events, and manage members selling of the community.*

*Keywords: Community, Knowledge Management, Events.*

## **DAFTAR ISI**

<span id="page-2-0"></span>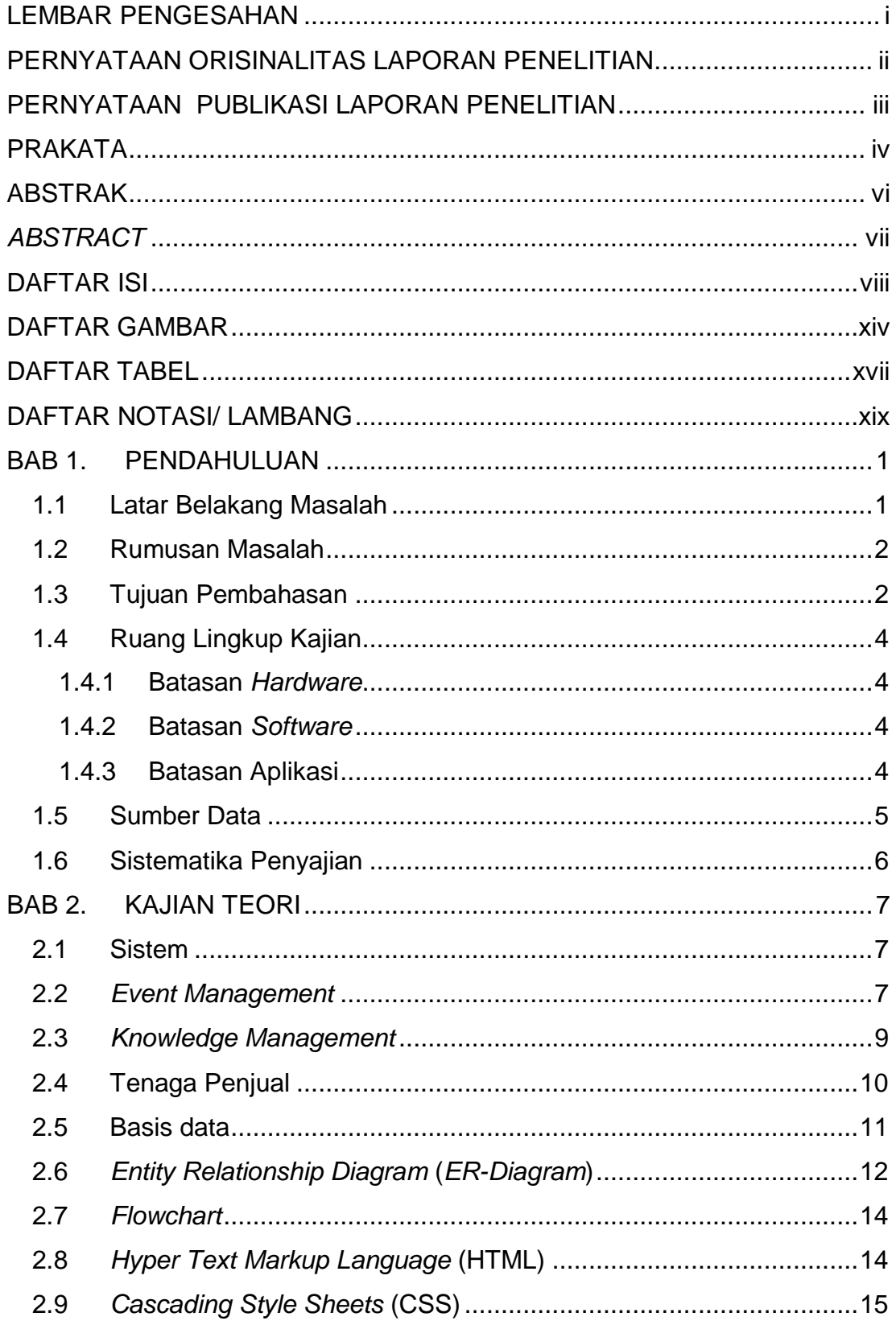

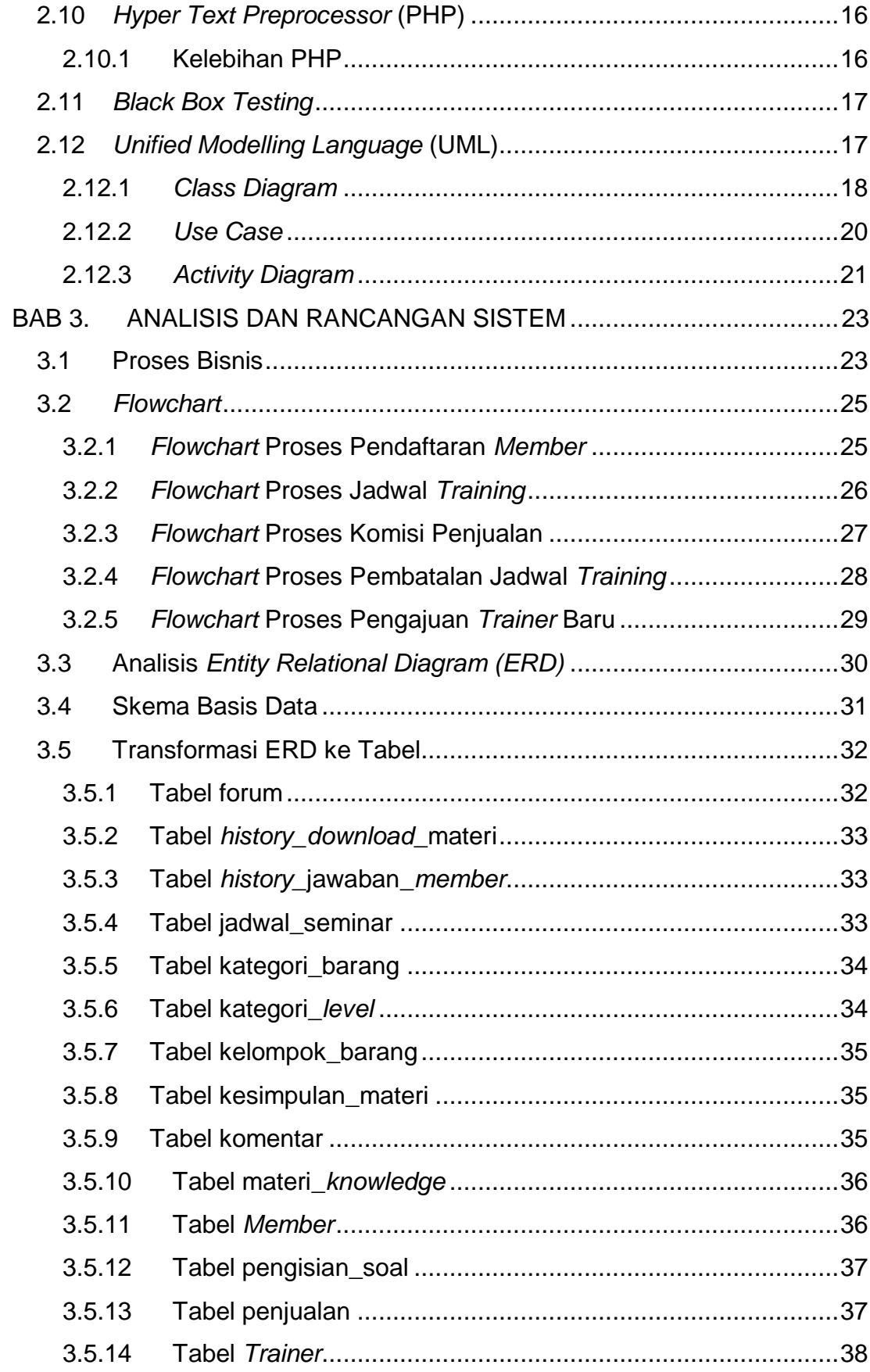

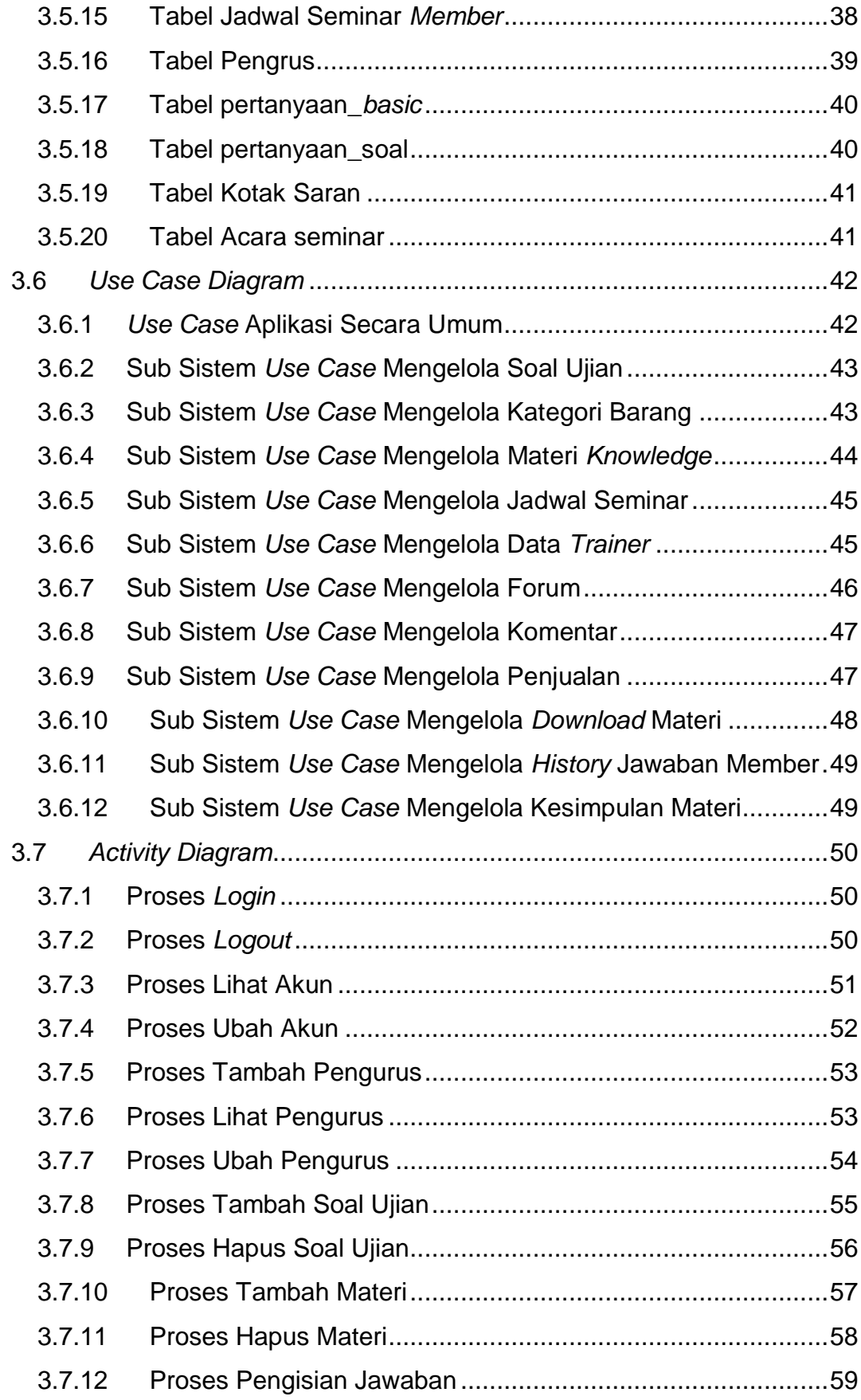

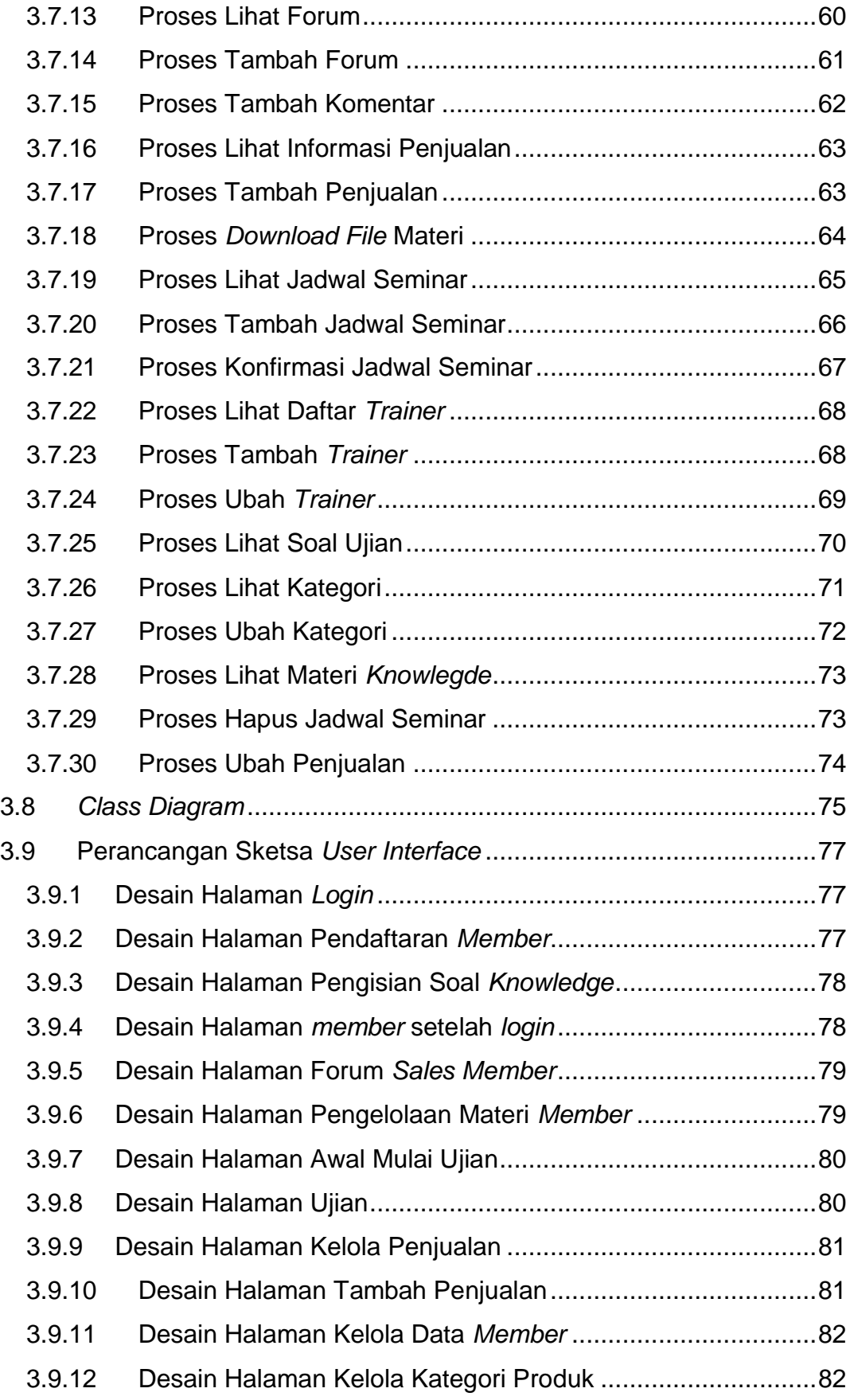

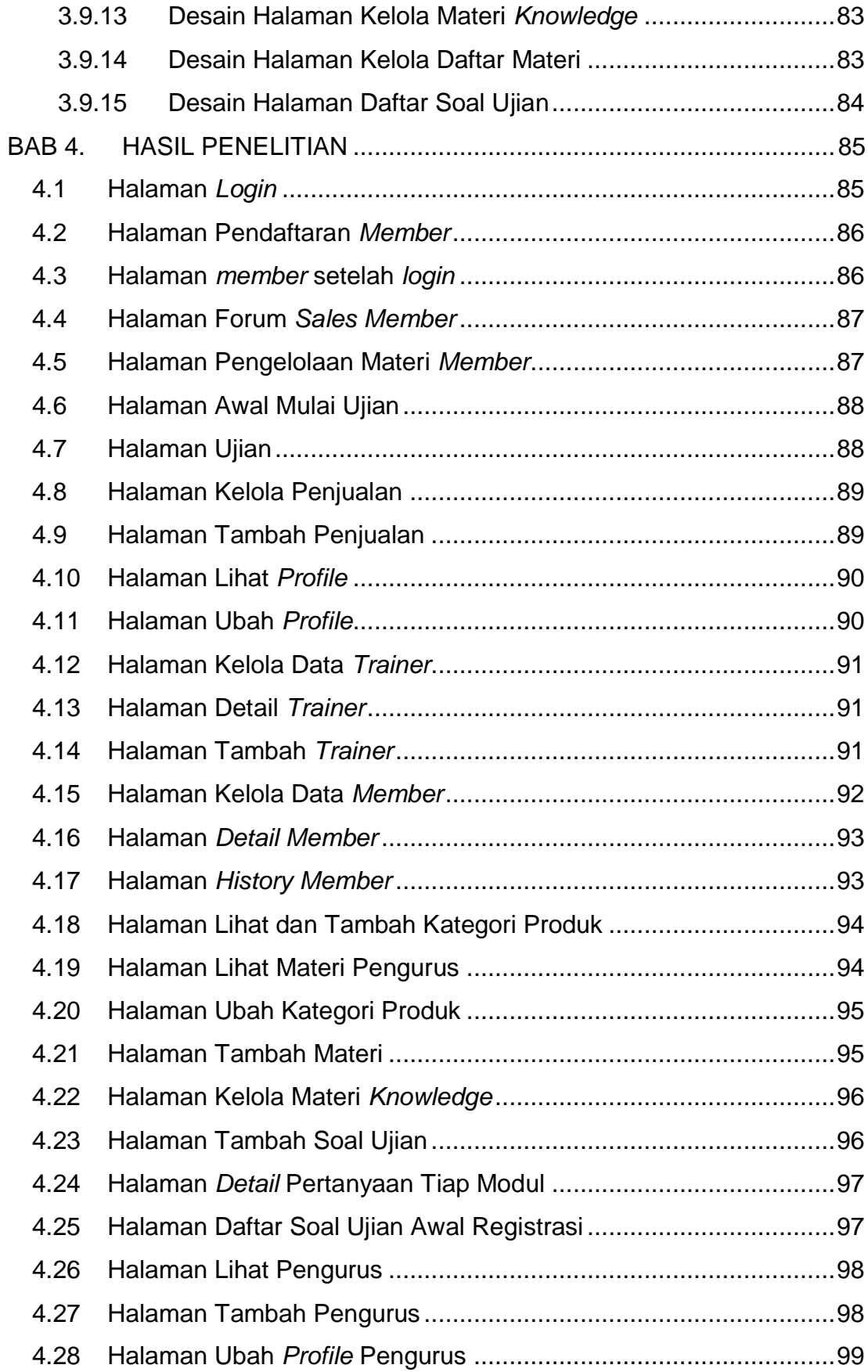

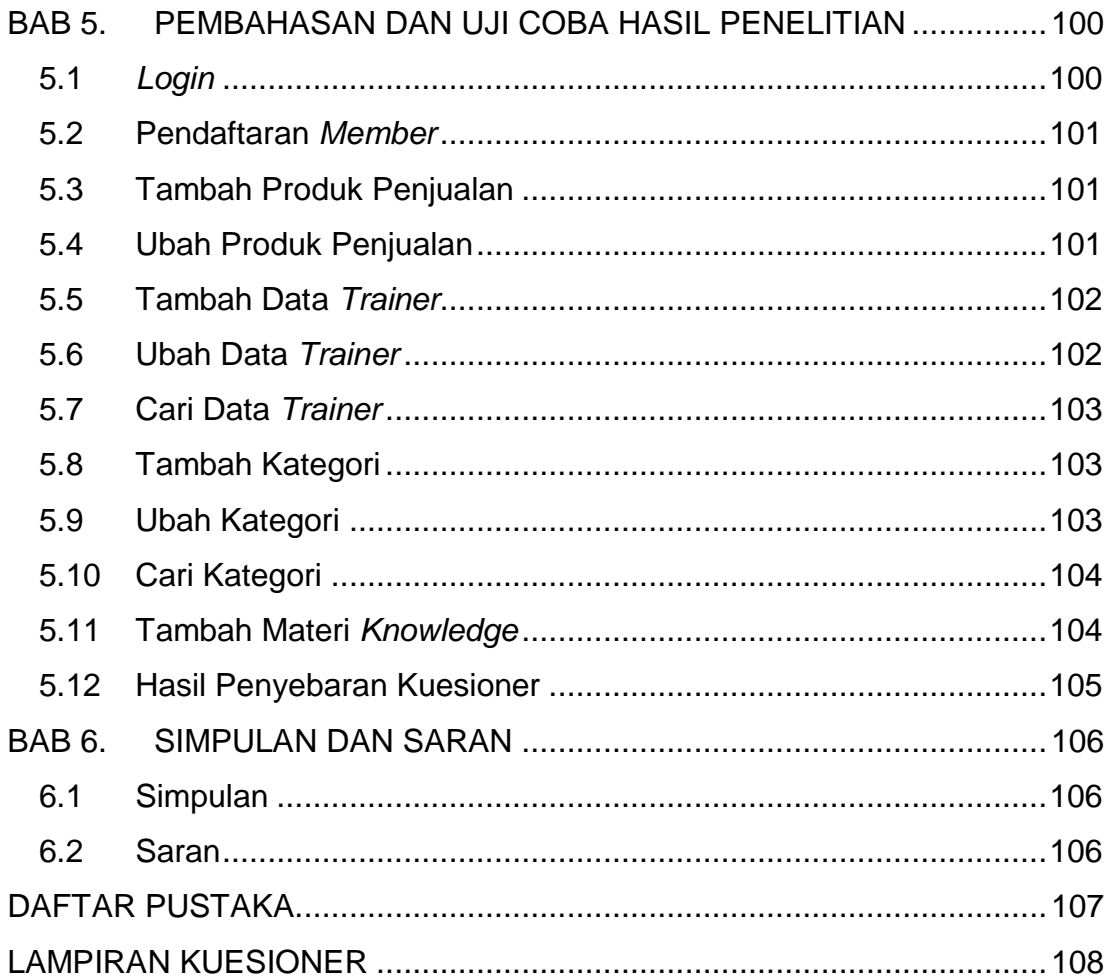

# **DAFTAR GAMBAR**

<span id="page-8-0"></span>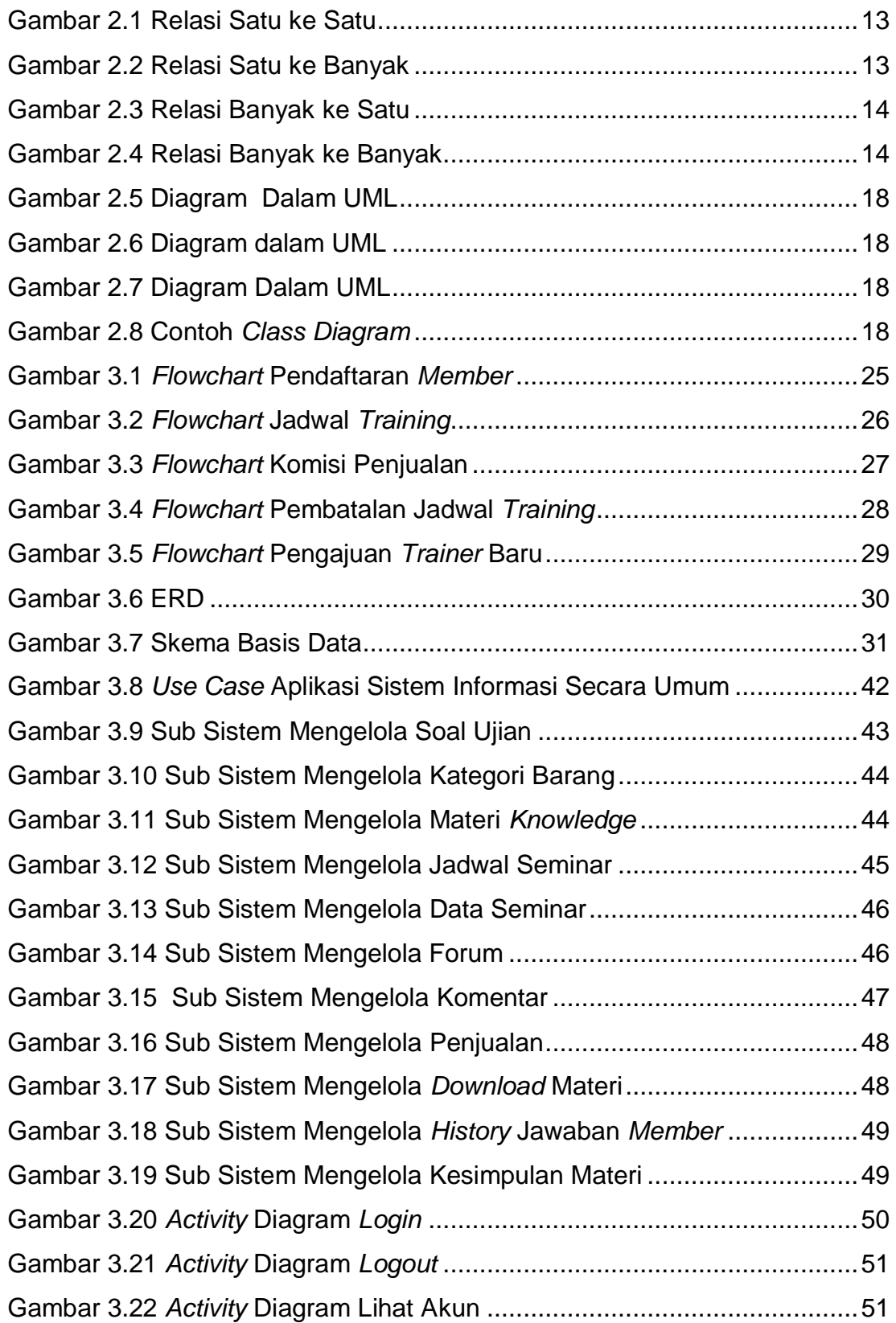

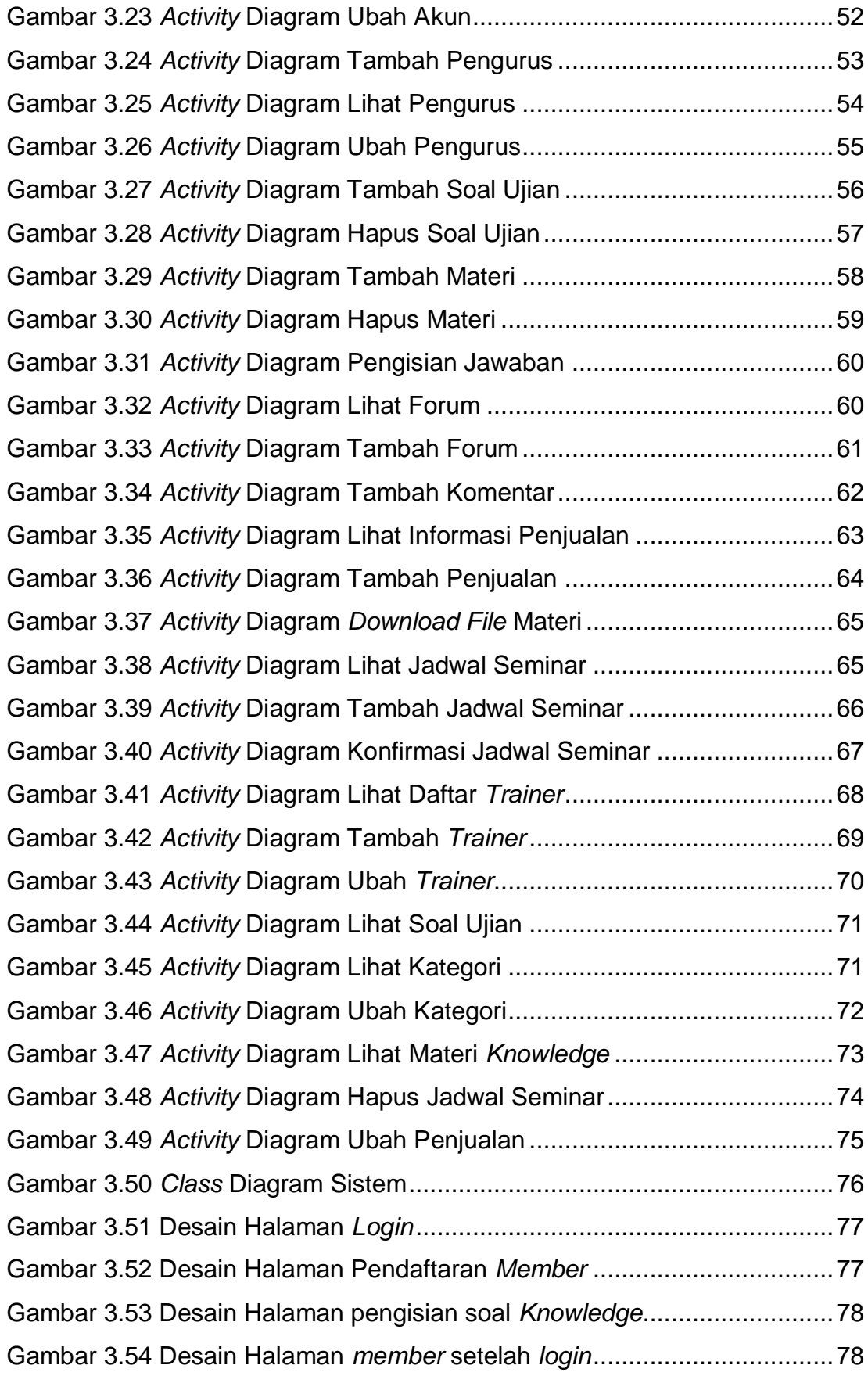

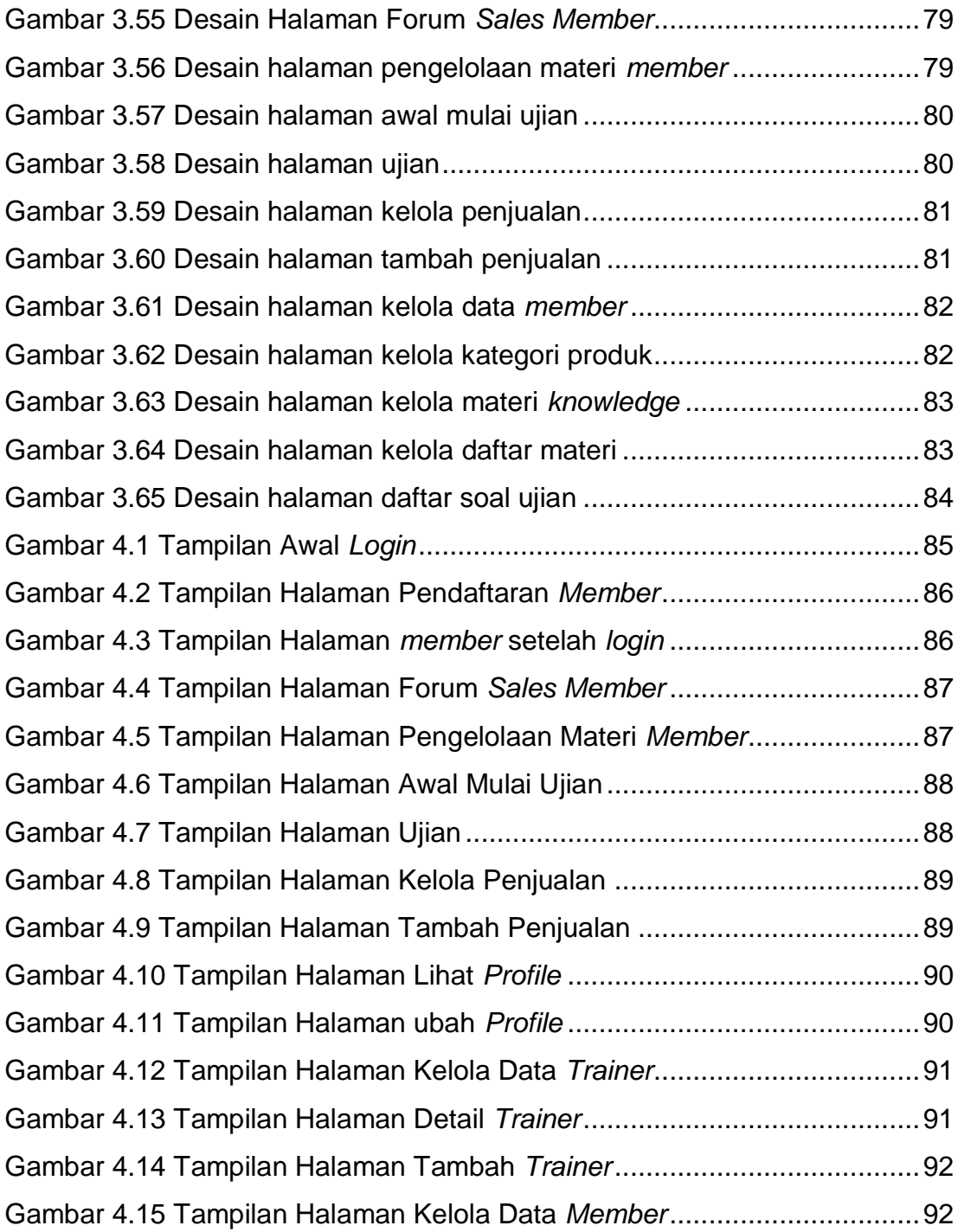

# **DAFTAR TABEL**

<span id="page-11-0"></span>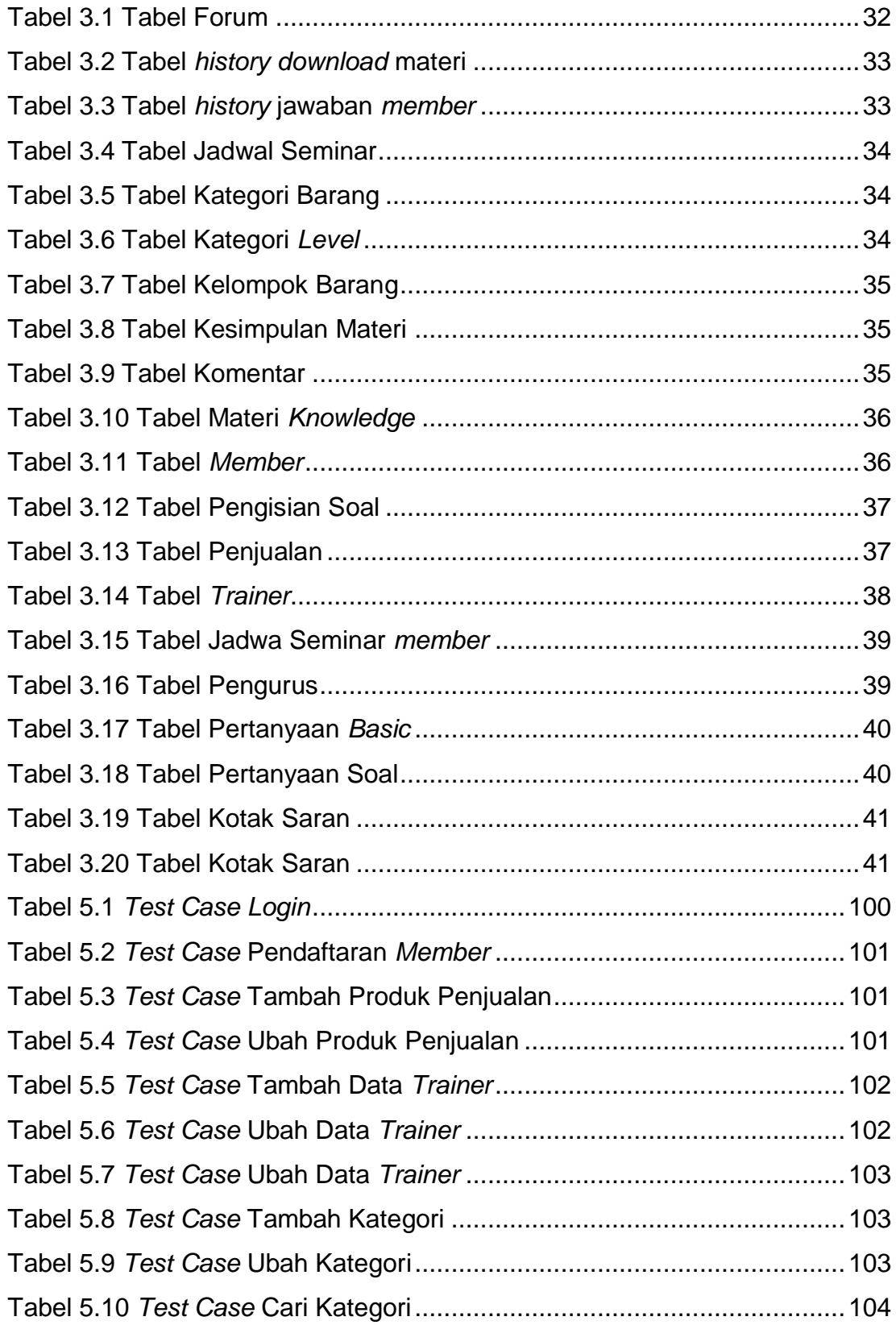

#### **Surat Pernyataan Pihak Komisi**

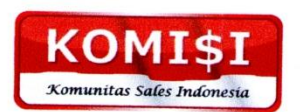

#### **KOMUNITAS SALES INDONESIA**

Milis : komunitassalesindonesia@yahoogroups.com

### SURAT PERNYATAAN PERIHAL PEMBUATAN SOAL TUGAS AKHIR

Saya yang bertanda tangan dibawah ini:

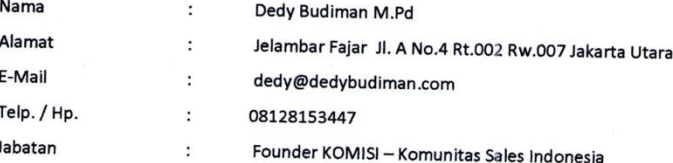

Dengan ini menyatakan bahwa saat ini anggota KOMISI yang bernama Aldi Fajar Nugraha telah melakukan diskusi kepada pihak KOMISI terkait pertanyaan soal yang dibuat untuk menunjang Tugas Akhir yang berjudul "Sistem Informasi Sales Knowledge Management Berbasis Web".

Demikianlah surat pernyataan ini dibuat untuk dipergunakan sebagaimana mestinya.

Hormat saya,

Dedy Budinum

(Dedy Budiman M.Pd)

# **DAFTAR NOTASI/ LAMBANG**

Notasi-Notasi *Flowchart*

(Jogiyanto [7])

<span id="page-13-0"></span>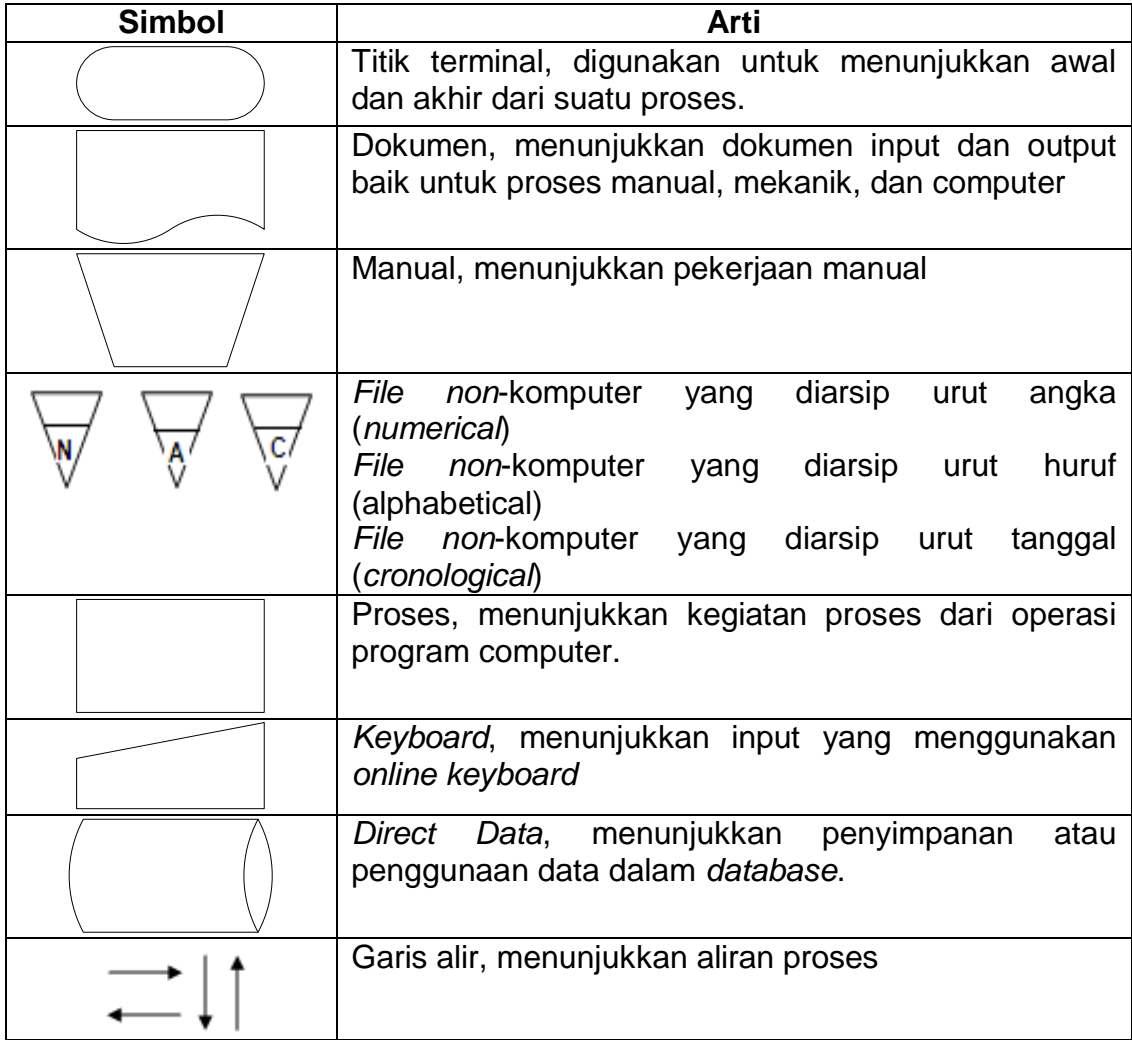

### Notasi-Notasi ERD

### (Nugroho [6])

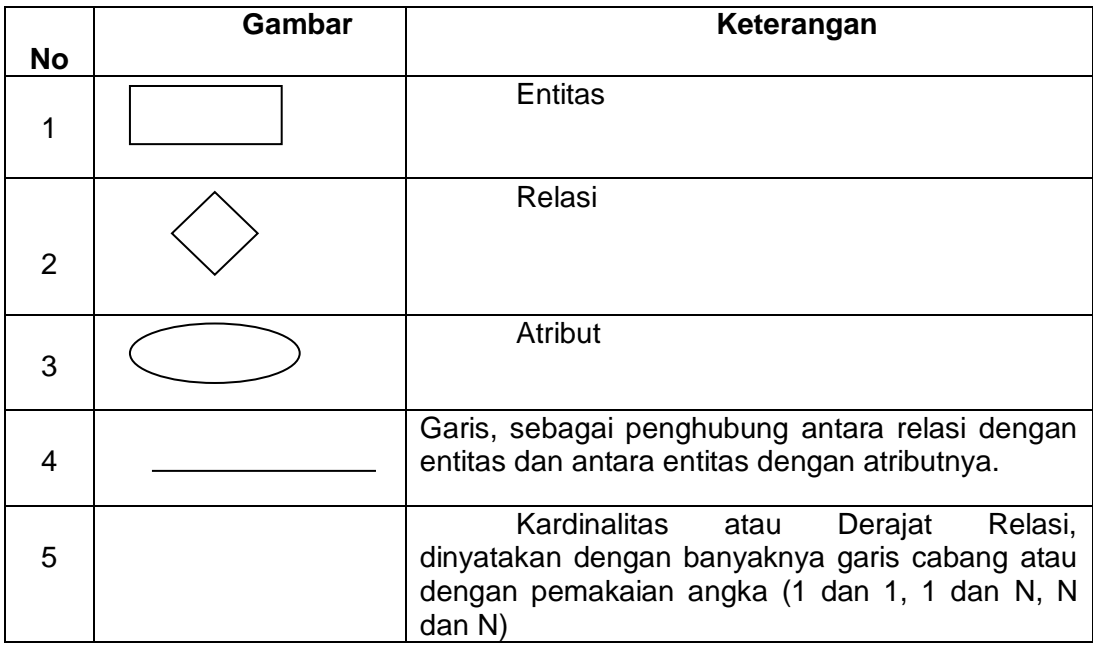

## Tabel Modifier pada class diagram (Fowler [13])

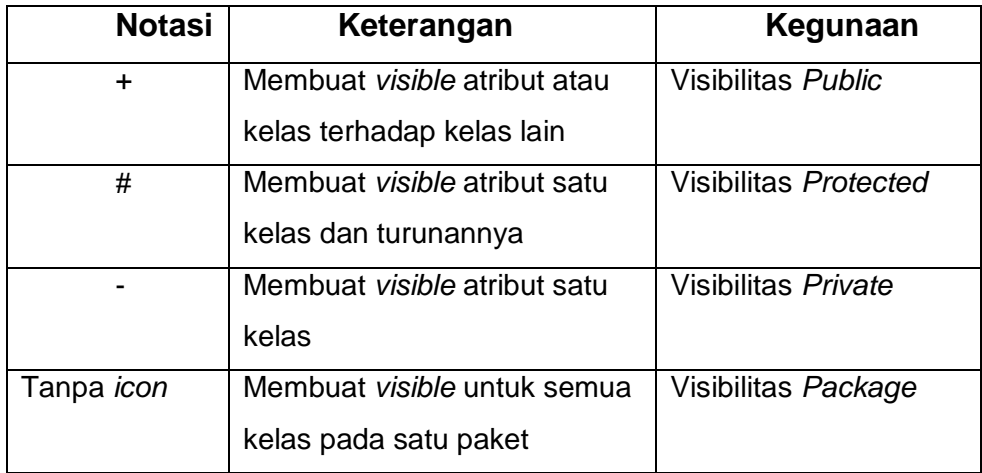